# **O'REILLY®**

# Bitcoin dla zaawansowanych

### PROGRAMOWANIE Z UŻYCIEM OTWARTEGO ŁAŃCUCHA BLOKÓW

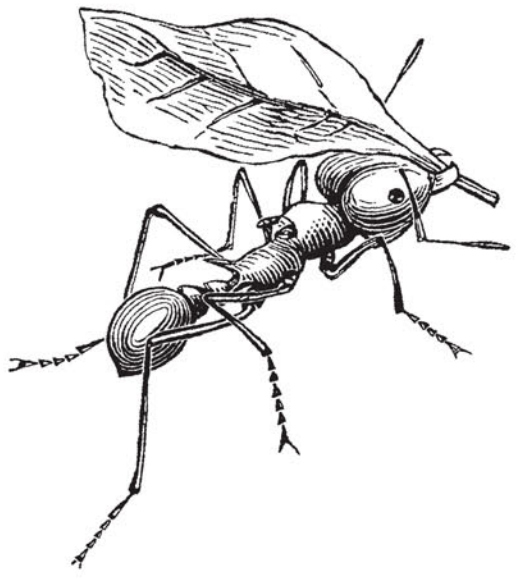

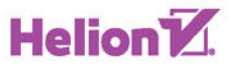

Andreas M. Antonopoulos

Wydenien

Tytuł oryginału: Mastering Bitcoin: Programming the Open Blockchain

Tłumaczenie: Tomasz Walczak

ISBN: 978-83-283-4035-0

© 2018 Helion SA

Authorized Polish translation of the English edition of Mastering Bitcoin, 2nd Edition ISBN 9781491954386 © 2017 Andreas M. Antonopoulos LLC.

This translation is published and sold by permission of O' Reilly Media, Inc., which owns or controls all rights to publish and sell the same.

All rights reserved. No part of this book may be reproduced or transmitted in any form or by any means, electronic or mechanical, including photocopying, recording or by any information storage retrieval system, without permission from the Publisher.

Wszelkie prawa zastrzeżone. Nieautoryzowane rozpowszechnianie całości lub fragmentu niniejszej publikacji w jakiejkolwiek postaci jest zabronione. Wykonywanie kopii metodą kserograficzną, fotograficzną, a także kopiowanie książki na nośniku filmowym, magnetycznym lub innym powoduje naruszenie praw autorskich niniejszej publikacji.

Wszystkie znaki występujące w tekście są zastrzeżonymi znakami firmowymi bądź towarowymi ich właścicieli.

Autor oraz Wydawnictwo HELION dołożyli wszelkich starań, by zawarte w tej książce informacje były kompletne i rzetelne. Nie biorą jednak żadnej odpowiedzialności ani za ich wykorzystanie, ani za związane z tym ewentualne naruszenie praw patentowych lub autorskich. Autor oraz Wydawnictwo HELION nie ponoszą również żadnej odpowiedzialności za ewentualne szkody wynikłe z wykorzystania informacji zawartych w książce.

Wydawnictwo HELION ul. Kościuszki 1c, 44-100 GLIWICE tel. 32 231 22 19, 32 230 98 63 e-mail: *helion@helion.pl* WWW: *http://helion.pl* (księgarnia internetowa, katalog książek)

Drogi Czytelniku! Jeżeli chcesz ocenić tę książkę, zajrzyj pod adres *http://helion.pl/user/opinie/bitzaa* Możesz tam wpisać swoje uwagi, spostrzeżenia, recenzję.

Pliki z przykładami omawianymi w książce można znaleźć pod adresem: *ftp://ftp.helion.pl/przyklady/bitzaa.zip*

Printed in Poland.

- [Kup książkę](http://helion.pl/page354U~rf/bitzaa)
- 
- Oceń książkę • Oceń książkę
- 
- [Księgarnia internetowa](http://helion.pl/page354U~r/4CAKF)<br>• Lubię to! » Nasza społeczność • Lubię to! » Nasza społeczność

# **Spis treści**

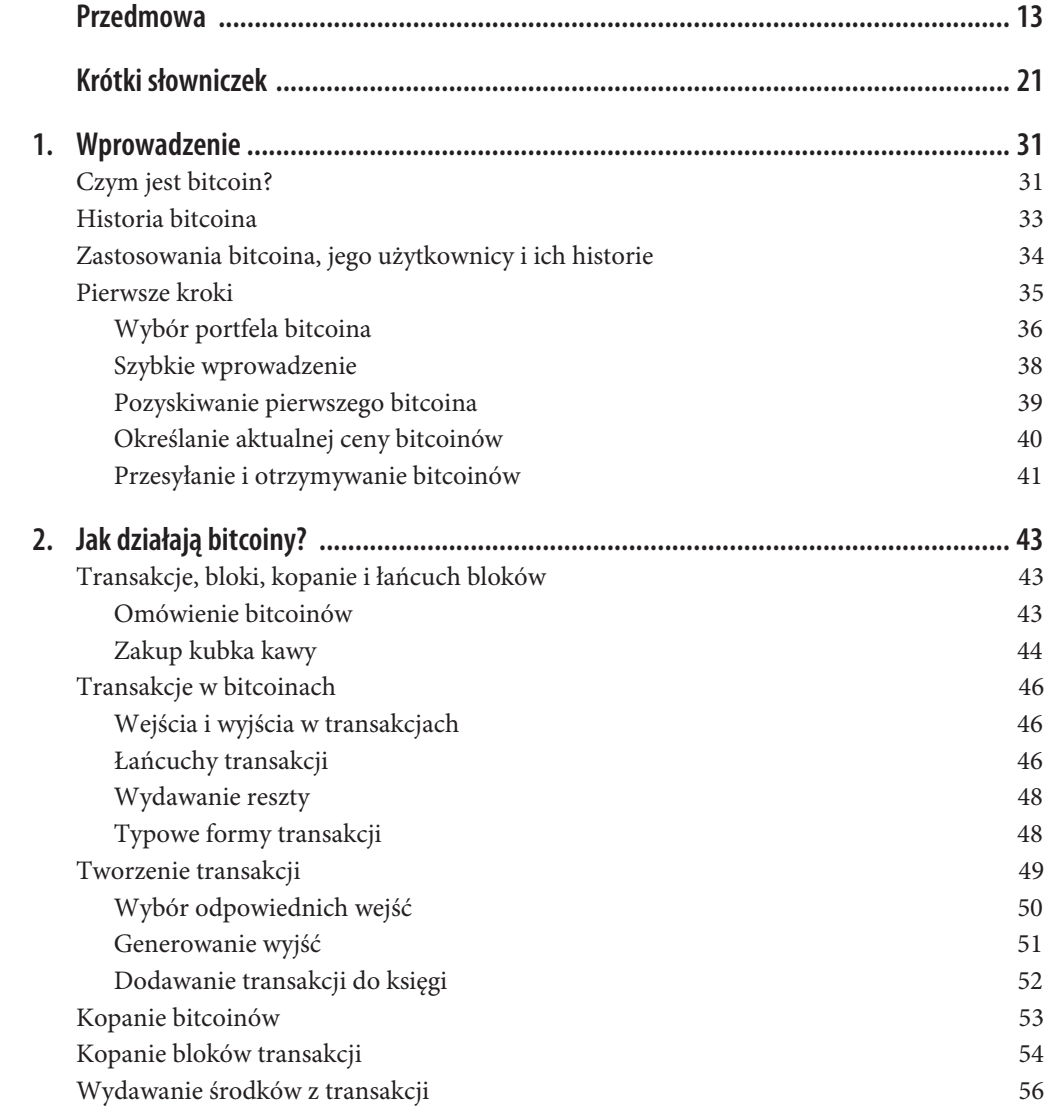

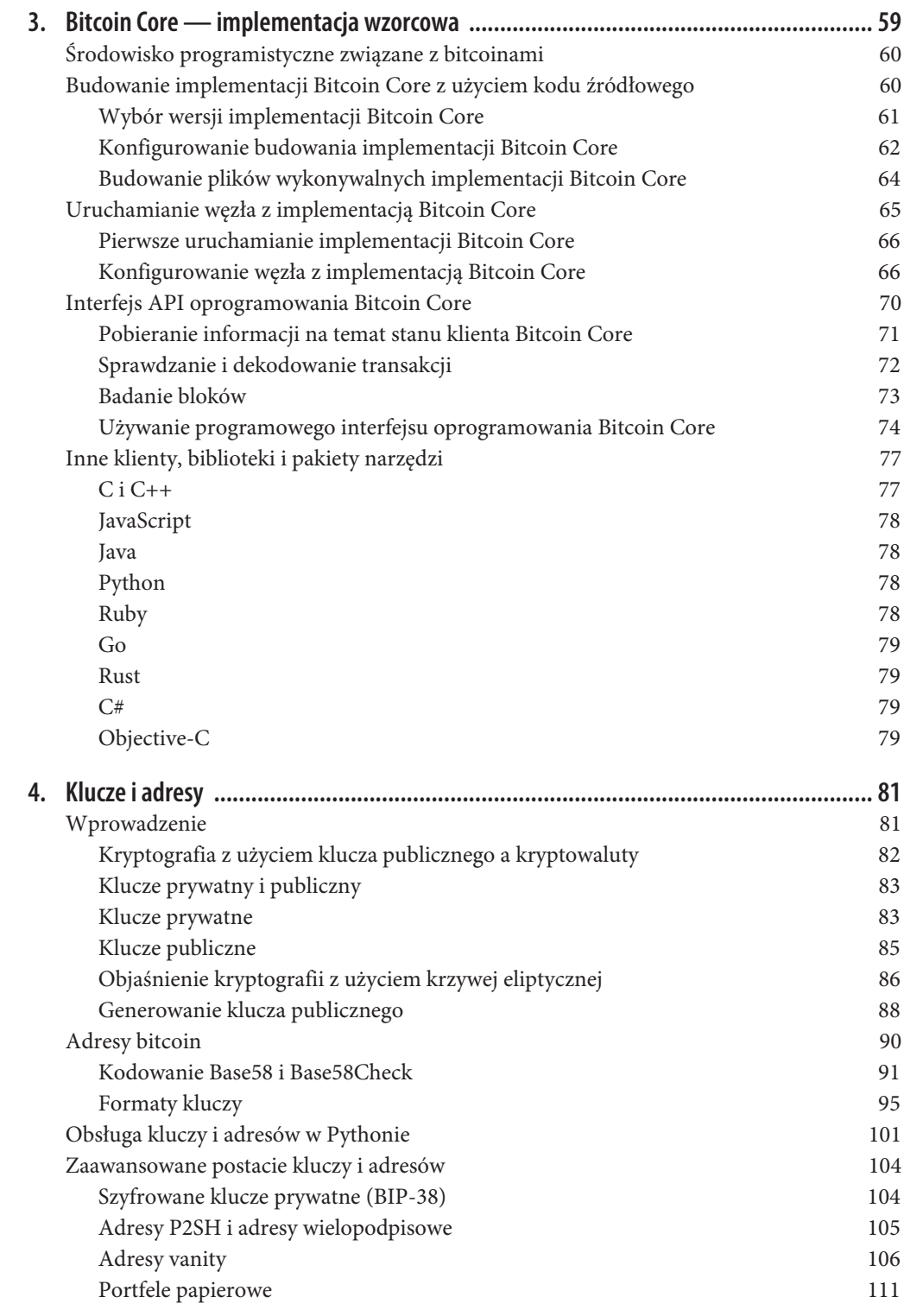

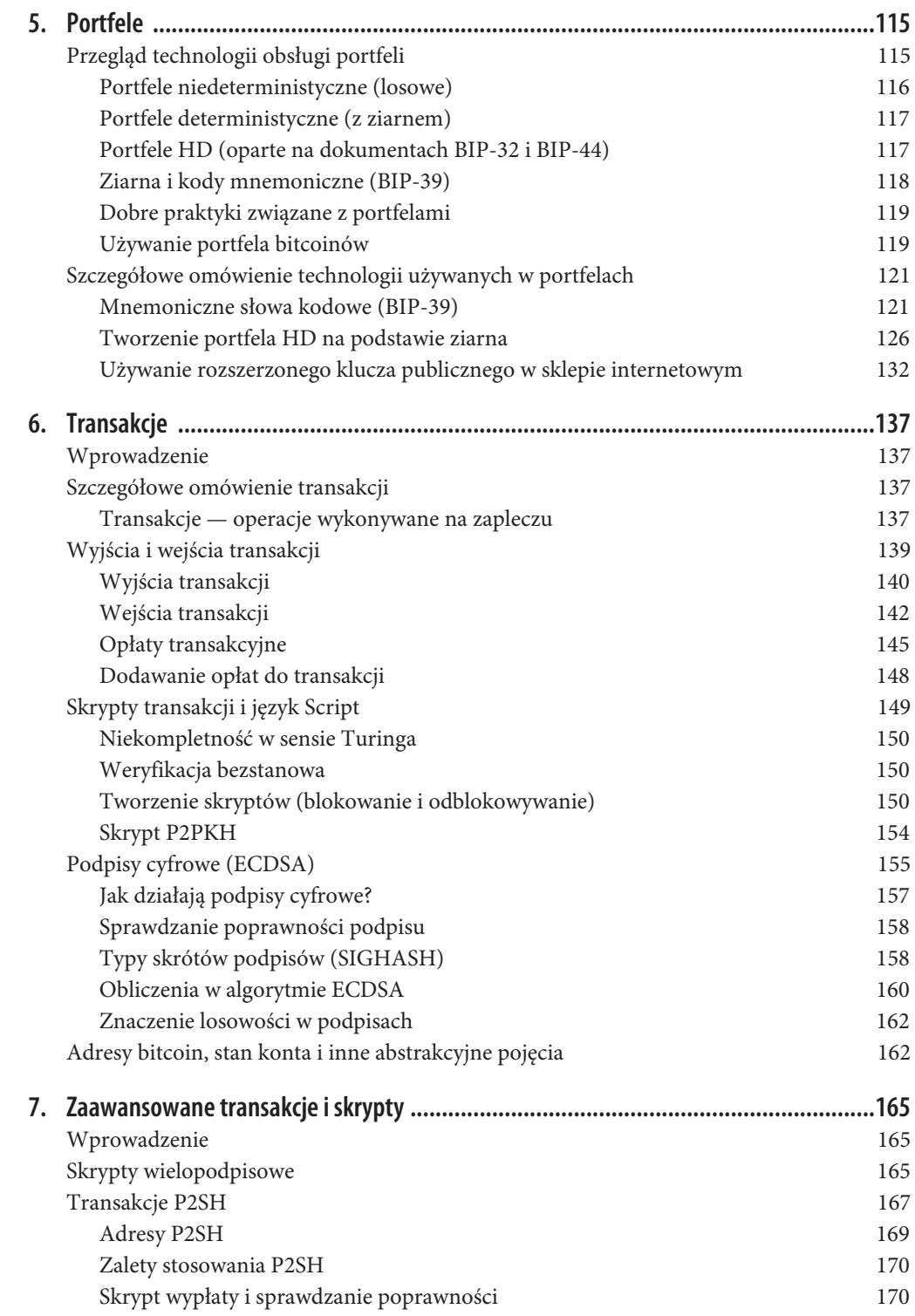

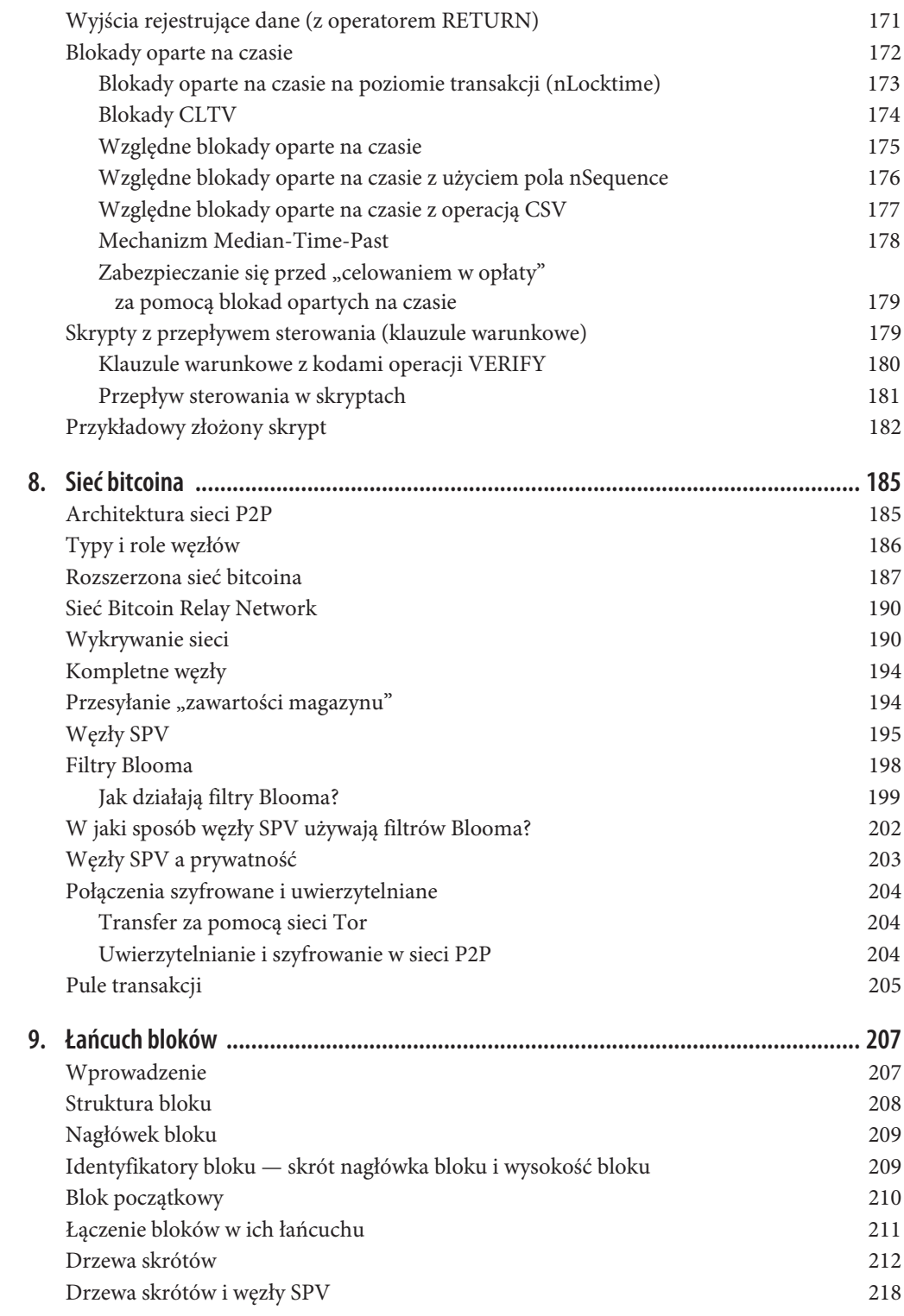

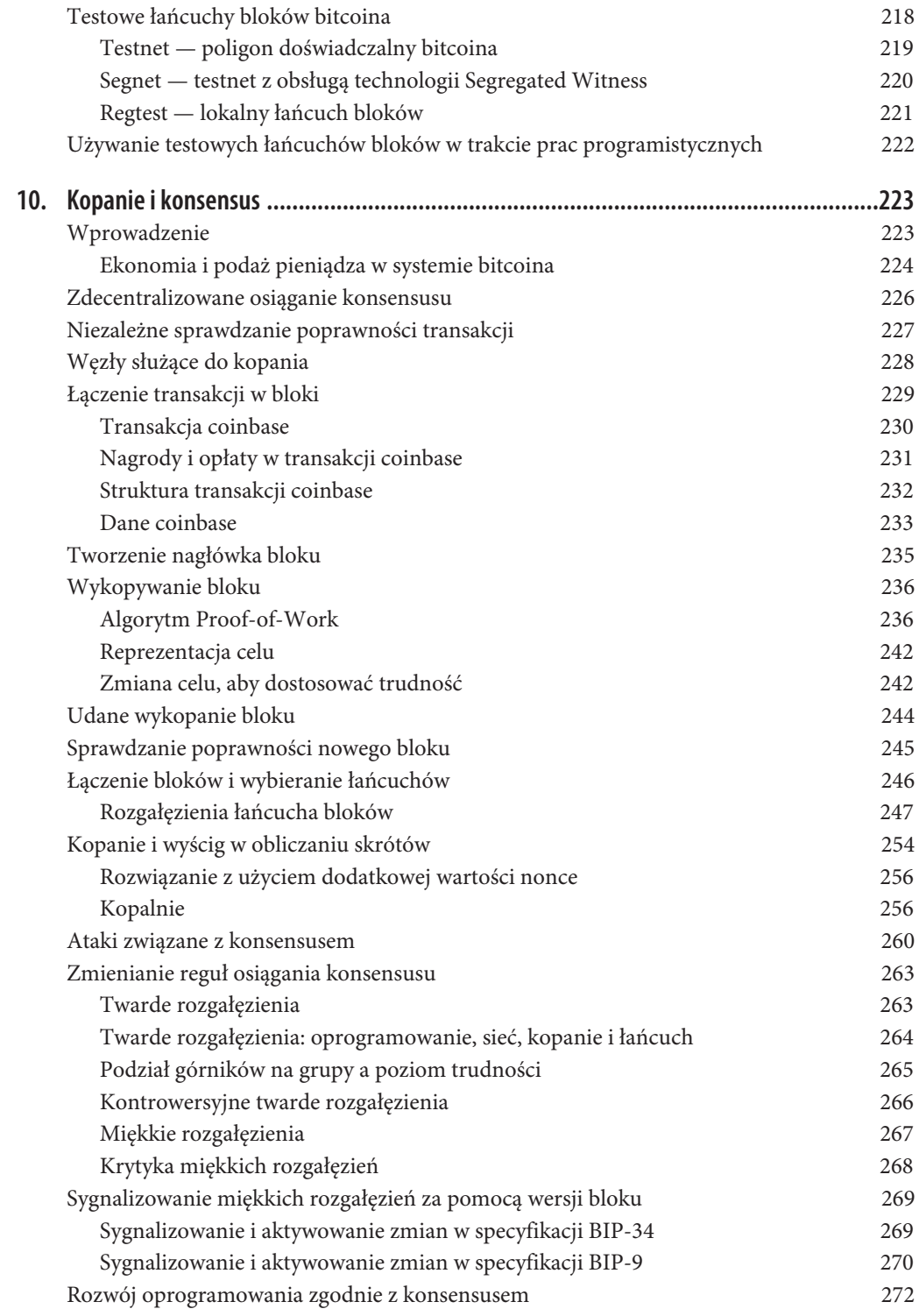

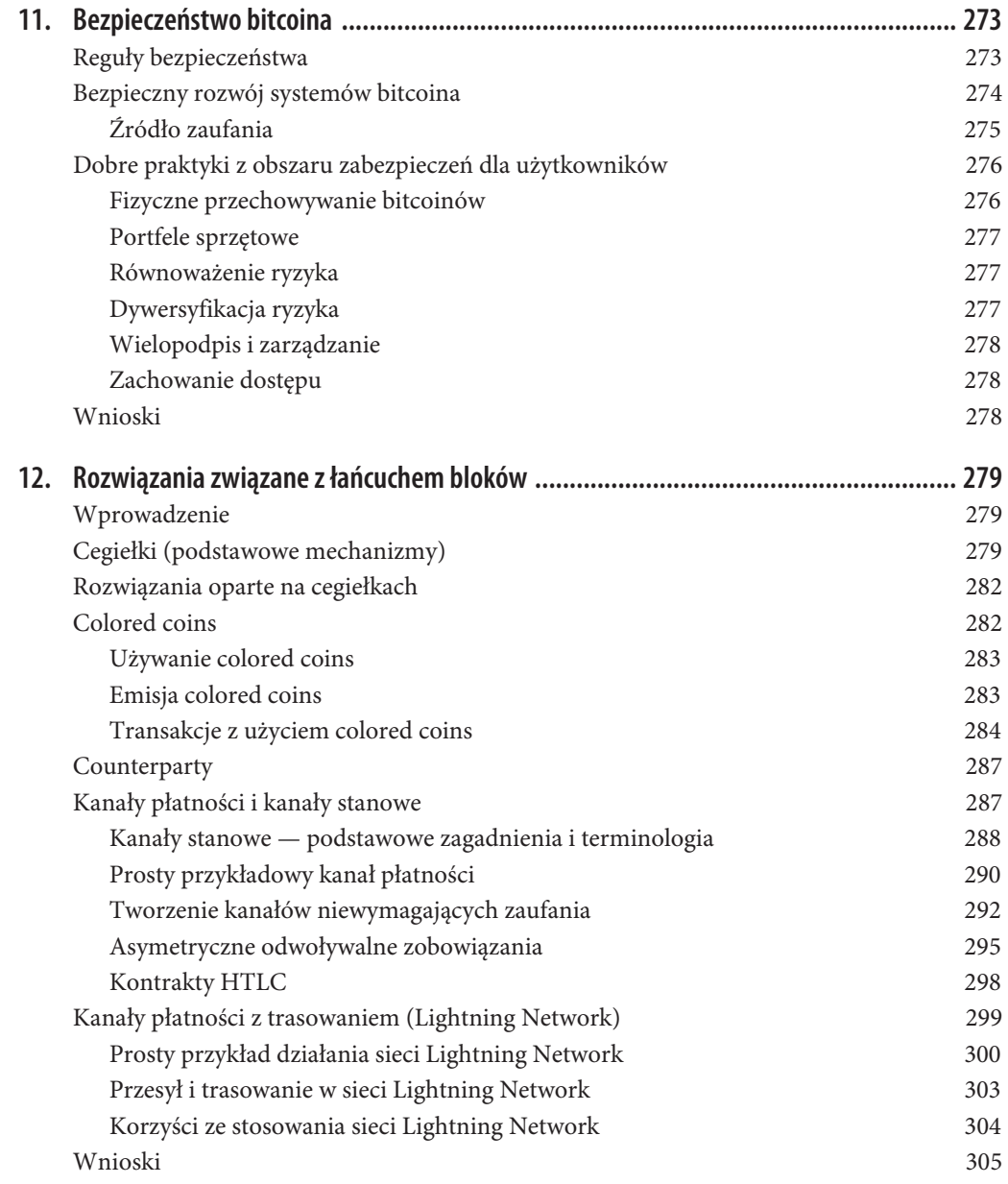

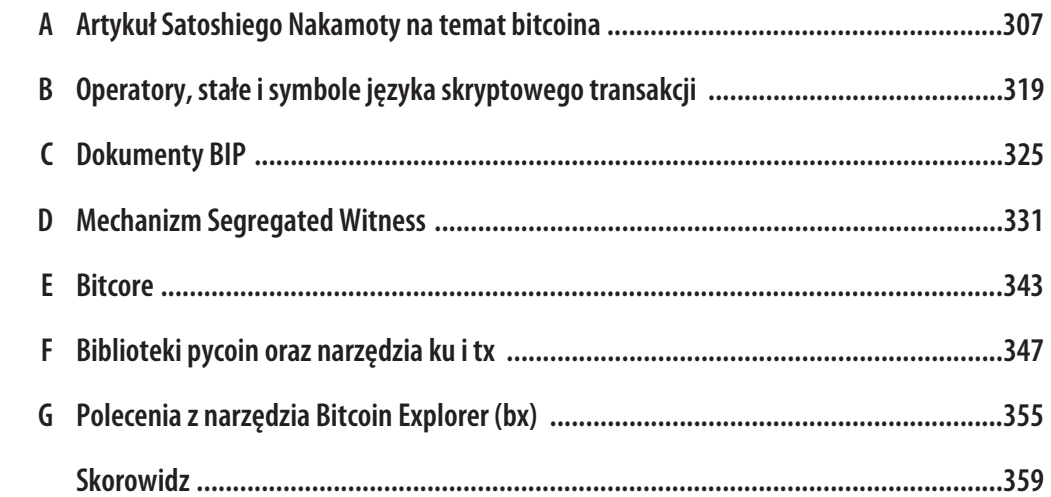

# **ROZDZIAŁ 1. Wprowadzenie**

# **Czym jest bitcoin?**

Bitcoin to zbiór koncepcji i technologii stanowiących podstawę ekosystemu pieniądza cyfrowego. Jednostki tej waluty, nazywane bitcoinami, służą do przechowywania i przesyłania środków o określonej wartości między uczestnikami sieci bitcoina. Użytkownicy tej sieci komunikują się między sobą (za pomocą protokołu bitcoina) przede wszystkim przez internet, choć używane mogą być także inne sieci. Zestaw protokołów bitcoina, rozpowszechniony jako oprogramowanie o otwartym dostępie do kodu źródłowego, może działać w różnorodnych urządzeniach obliczeniowych, w tym w laptopach i smartfonach, dzięki czemu technologia ta jest łatwo osiągalna.

Użytkownicy mogą przesyłać bitcoiny w sieci, aby wykonywać niemal dowolne operacje, jakie są możliwe z wykorzystaniem tradycyjnych walut. Mogą m.in. kupować i sprzedawać produkty, przesyłać pieniądze ludziom i organizacjom lub udzielać kredytów. Bitcoiny można kupować, sprzedawać i wymieniać na inne waluty w specjalnych kantorach. Bitcoin jest w pewnym sensie doskonałą walutą dla internetu, ponieważ korzystanie z niego odbywa się szybko, bezpiecznie i bez uwzględniania granic.

W odróżnieniu od tradycyjnych walut bitcoiny są w pełni wirtualne. Nie występują fizyczne ani nawet cyfrowe monety w tej walucie. Istnienie monet wynika z transakcji, w których wartość jest przekazywana od nadawcy do odbiorcy. Użytkownicy bitcoinów uzyskują klucze, które pozwalają udowodnić posiadanie bitcoinów w ich sieci. Za pomocą tych kluczy można podpisywać transakcje, aby odblokować wartość i wydać ją, przekazując środki nowemu właścicielowi. Klucze są często przechowywane w cyfrowym portfelu na komputerze lub smartfonie użytkownika. Posiadanie klucza, którym można podpisać transakcję, to jedyny warunek do wydawania bitcoinów, dzięki czemu całkowita kontrola nad środkami pozostaje w rękach każdego użytkownika.

Bitcoiny działają w rozproszonym systemie typu P2P. Dlatego nie istnieje centralny serwer ani punkt kontroli. Bitcoiny są generowane w procesie kopania (ang. mining), co polega na konkurowaniu w wyszukiwaniu rozwiązania problemu matematycznego związanego z przetwarzaniem transakcji z użyciem bitcoinów. Każdy uczestnik sieci bitcoinów (czyli każdy użytkownik urządzenia, na którym działa pełny zestaw protokołów bitcoina) może zostać górnikiem, wykorzystując moc obliczeniową komputera do sprawdzania i rejestrowania transakcji. Średnio co 10 minut komuś udaje się potwierdzić transakcje z ostatnich 10 minut, za co dana osoba jest wynagradzana nowymi bitcoinami. Kopanie bitcoinów prowadzi do decentralizacji działań związanych z emisją waluty i rozliczeniami oraz eliminuje konieczność istnienia banku centralnego.

Protokół bitcoina obejmuje wbudowane algorytmy regulujące przebieg kopania w sieci. Trudność zadań obliczeniowych, jakie górnicy muszą wykonywać, jest dostosowywana dynamicznie. Dlatego jakiś górnik odnosi sukces średnio co 10 minut, niezależnie od tego, ile osób konkuruje ze sobą w danym momencie i ile mocy obliczeniowej jest w to zaangażowane. Protokół zmniejsza też szybkość emisji nowych bitcoinów co cztery lata oraz ogranicza łączną liczbę bitcoinów, jakie zostaną wyemitowane, do stałej wartości wynoszącej niecałe 21 milionów. Dlatego liczba bitcoinów w obiegu ściśle odpowiada przewidywalnej krzywej i do roku 2140 wyniesie blisko 21 milionów. Ponieważ szybkość emisji bitcoinów stale spada, w długim terminie bitcoin jest walutą deflacyjną. Ponadto nie jest możliwa inflacja spowodowana "dodrukiem" nowych pieniędzy ponad poziom oczekiwanej szybkości emisji.

Nazwa "bitcoin" oznacza też protokół, sieć P2P i innowacyjną technologię przetwarzania rozproszonego. Waluta bitcoin to tylko pierwsze zastosowanie tej innowacji. Bitcoin to punkt kulminacyjny dziesięcioleci badań z dziedziny kryptografii i systemów rozproszonych, łączący cztery ważne innowacje w unikatowy i wartościowy sposób. Oto elementy tworzące bitcoina:

- x zdecentralizowana sieć P2P (oparta na protokole bitcoina),
- x publiczna księga transakcji (łańcuch bloków),
- x zestaw reguł służący do niezależnej walidacji transakcji i emisji waluty (są to reguły oparte na konsensusie),
- x mechanizm osiągania w środowisku zdecentralizowanym globalnego konsensusu dotyczącego poprawnego łańcucha bloków (algorytm Proof-of-Work).

Ponieważ jestem programistą, traktuję bitcoin jako walutę internetową i jako sieć przekazywania wartości oraz zabezpieczania własności środków cyfrowych za pomocą obliczeń rozproszonych. Jednak bitcoin to coś znacznie więcej, niż może się początkowo wydawać.

Ten rozdział rozpoczynam od objaśnienia wybranych podstawowych koncepcji i pojęć, ponadto omawiam pobieranie niezbędnego oprogramowania oraz opisuję używanie bitcoinów w prostych transakcjach. W dalszych rozdziałach wyjaśniam warstwy technologii, dzięki którym bitcoiny mogły powstać, i analizuję wewnętrzne mechanizmy sieci i protokołu bitcoina.

# **Waluty cyfrowe przed pojawieniem się bitcoinów**

Powstanie wiarygodnych pieniędzy cyfrowych jest ściśle powiązane z osiągnięciami z obszaru kryptografii. Nie jest to zaskoczeniem, jeśli uwzględnić wyzwania związane z używaniem bitów do reprezentowania wartości, którą można wymieniać na towary i usługi. Oto trzy podstawowe pytania każdej osoby akceptującej pieniądze cyfrowe:

- 1. Czy mogę zaufać, że pieniądze są autentyczne (a nie podrobione)?
- 2. Czy mogę mieć pewność, że pieniądze cyfrowe mogą zostać wydane tylko raz (jest to problem podwójnego wydatkowania; ang. double-spending)?
- 3. Czy mogę mieć pewność, że nikt inny nie stwierdzi, iż pieniądze należą do niego, a nie do mnie?

Emitenci pieniędzy papierowych nieustannie walczą z fałszerzami, używając coraz bardziej zaawansowanych materiałów i technologii druku. Pieniądze fizyczne łatwo rozwiązują problem podwójnego wydatkowania, ponieważ ten sam banknot nie może znajdować się jednocześnie w dwóch miejscach. Oczywiście — tradycyjne pieniądze często są przechowywane i przekazywane cyfrowo. Wtedy problemy fałszerstw i podwójnego wydatkowania są rozwiązywane dzięki rozliczaniu wszystkich transakcji elektronicznych przez jednostki centralne, mające globalny wgląd w pieniądze będące w obiegu. W przypadku pieniędzy cyfrowych, gdzie nie można wykorzystać wyrafinowanych tuszów lub pasków holograficznych, to kryptografia pozwala zaufać w zasadność roszczeń użytkownika do środków. Konkretnie chodzi o to, że podpisy cyfrowe umożliwiają użytkownikowi podpisywanie środków lub transakcji cyfrowych i udowodnienie posiadania danych środków. Dzięki odpowiedniej architekturze podpisy cyfrowe pozwalają też rozwiązać problem podwójnego wydatkowania.

Gdy pod koniec lat 80. kryptografia stała się bardziej dostępna i zrozumiała, wielu naukowców zaczęło próbować wykorzystać ją do utworzenia walut cyfrowych. W tych wczesnych projektach emitowane były pieniądze cyfrowe oparte zwykle na walutach krajowych lub metalach wartościowych (np. na złocie).

Choć te dawne waluty cyfrowe funkcjonowały poprawnie, były scentralizowane i z tego powodu podatne na ataki ze strony rządów i hakerów. Dla wczesnych walut cyfrowych działała centralna jednostka rozrachunkowa zatwierdzająca w regularnych odstępach czasu wszystkie transakcje (podobnie jak w tradycyjnym systemie bankowym). Niestety w większości sytuacji te nowe waluty cyfrowe stawały się obiektem ataków zaniepokojonych rządów i ostatecznie wychodziły z użycia. Niektóre próby kończyły się spektakularnymi katastrofami, np. gdy spółka nadrzędna była nagle likwidowana. Aby zapewnić odporność na interwencje ze strony przeciwników (czy to rządów, czy to organizacji przestępczych), potrzebna była zdecentralizowana waluta cyfrowa, pozwalająca uniknąć powstania jednego punktu podatnego na ataki. Takim systemem jest bitcoin, z natury zdecentralizowany i wolny od centralnej jednostki nadrzędnej, którą można by zaatakować lub złamać.

# **Historia bitcoina**

Bitcoin został wymyślony w 2008 roku w wyniku publikacji artykułu Bitcoin: A Peer-to-Peer Electronic Cash System<sup>1</sup> napisanego pod pseudonimem Satoshi Nakamoto (zob. dodatek A). Nakamoto połączył kilka wcześniejszych wynalazków (takich jak protokół b-money i algorytm HashCash), aby zbudować w pełni zdecentralizowany system pieniędzy elektronicznych, który nie jest zależny od jednostki centralnej w zakresie emisji pieniędzy lub zatwierdzania i walidacji transakcji. Najważniejszą innowacją było wykorzystanie rozproszonego systemu obliczeniowego (nazwanego algorytmem Proof-of-Work) do przeprowadzania co 10 minut globalnych "wyborów", co umożliwiało zdecentralizowanej sieci osiągnięcie konsensusu w kwestii stanu transakcji. Ten model w elegancki sposób rozwiązuje problem podwójnego wydatkowania (polegający na tym, że jednostkę waluty można wydać dwukrotnie). Wcześniej było to słabością waluty cyfrowej, obchodzoną przez rozliczanie wszystkich transakcji za pośrednictwem centralnej jednostki rozliczeniowej.

Sieć bitcoin powstała w 2009 roku na podstawie opublikowanej przez Nakamoto wzorcowej implementacji, poprawianej później przez wielu innych programistów. Moc obliczeniowa dostępna dla algorytmu Proof-of-Work (związanego z kopaniem), który zapewnia bezpieczeństwo i odporność

 <sup>1</sup> Bitcoin: A Peer-to-Peer Electronic Cash System, Satoshi Nakamoto (https://bitcoin.org/bitcoin.pdf).

bitcoina na ataki, wzrosła wykładniczo i obecnie przekracza łączną moc obliczeniową najszybszych superkomputerów świata. Wartość rynkowa bitcoinów okresowo przekraczała 20 mld dolarów (zależy to od kursu wymiany bitcoinów na dolary). Największa z dotychczas przetwarzanych w sieci transakcji była warta 150 mln dolarów, które zostały przesłane natychmiastowo i rozliczone bez żadnych opłat.

Satoshi Nakamoto wycofał się z życia publicznego w kwietniu 2011 roku, przekazując aktywnej grupie wolontariuszy odpowiedzialność za rozwijanie kodu i sieci. Tożsamość osoby lub osób stojących za bitcoinem jest do tej pory nieznana. Jednak ani Satoshi Nakamoto, ani nikt inny nie sprawuje jednostkowej kontroli nad systemem bitcoina. System ten działa na podstawie w pełni jawnych reguł matematycznych, oprogramowania o otwartym dostępie do kodu źródłowego i konsensusu między użytkownikami sieci. Samo powstanie bitcoina jest przełomowym osiągnięciem, które doprowadziło do powstania nowego obszaru nauki w dziedzinach obliczeń rozproszonych, ekonomii i ekonometrii.

# **Rozwiązanie problemu obliczeń rozproszonych**

Pomysł Sathoshiego Nakamoty jest praktycznym i nowatorskim rozwiązaniem problemu obliczeń rozproszonych, znanego jako problem bizantyjskich generałów. Dotyczy on próby uzgodnienia działań lub stanu systemu przez wymianę informacji w zawodnej i podatnej na ataki sieci. Rozwiązanie Nakamoty, który wykorzystał dowód pracy (ang. Proof-of-Work) do uzgadniania konsensusu bez centralnej zaufanej jednostki, stanowi przełom w obliczeniach rozproszonych i ma wiele zastosowań niezwiązanych z walutami. Można się nim posługiwać do osiągania konsensusu w zdecentralizowanych sieciach, aby zapewniać wiarygodność wyborów, loterii, rejestrów środków, poświadczeń cyfrowych itd.

# **Zastosowania bitcoina, jego użytkownicy i ich historie**

Bitcoin to prawdziwa innowacja, jeśli chodzi o technologię pieniądza. W swej istocie pieniądze ułatwiają wymianę wartości między ludźmi. Dlatego aby w pełni zrozumieć bitcoina i jego zastosowania, przeanalizuję go z perspektywy użytkowników tej waluty. Wszystkie wymienione tu osoby i ich historie ilustrują konkretny przypadek użycia (lub kilka takich przypadków). Te historie będą się w książce powtarzać.

#### Handel produktami o małej wartości w Ameryce Północnej

Alice mieszka w regionie Bay Area w północnej Kalifornii. Usłyszała o bitcoinie od zainteresowanego technologiami znajomego i chce zacząć korzystać z tej waluty. Zobaczysz, jak Alice poznaje bitcoiny, kupuje je, a następnie wydaje w celu zakupu kubka kawy w kawiarni Bob's Cafe w Palo Alto. W ramach tej historii poznasz oprogramowanie, kantory i podstawowe transakcje z perspektywy klienta sklepu.

Handel produktami o dużej wartości w Ameryce Północnej

Carol jest właścicielką galerii w San Francisco. Sprzedaje drogie obrazy za bitcoiny. W tej historii poznasz zagrożenie atakiem przez konsensus na poziomie 51%, wymierzonym w sprzedawców drogich towarów.

#### Kontrakty zagraniczne

Robert, właściciel kawiarni w Palo Alto, tworzy nową witrynę. Zatrudnił indyjskiego programistę stron internetowych Gopesha, który mieszka w Bangalore w Indiach. Gopesh zgodził się na zapłatę w bitcoinach. W tej historii zapoznasz się z używaniem bitcoinów w kontekście outsourcingu, usług kontraktowych i przelewów międzynarodowych.

#### Sklep internetowy

Gabriel jest przedsiębiorczym nastolatkiem z Rio de Janeiro prowadzącym mały sklep internetowy, w którym sprzedaje koszulki, kubki i naklejki z rysunkami bitcoinów. Gabriel jest zbyt młody, by posiadać konto w banku, ale jego rodzice zachęcają go do przedsiębiorczości.

#### Datki na organizacje charytatywne

Eugenia jest dyrektorem filipińskiej instytucji charytatywnej działającej na rzecz dzieci. Niedawno odkryła bitcoiny i chce używać ich, aby dotrzeć do nowej grupy zagranicznych i lokalnych sponsorów. Interesuje się też możliwością wykorzystania bitcoinów do szybkiego przesyłania środków w miejsca, gdzie są one potrzebne. W tej historii zobaczysz, jak wykorzystać bitcoiny do globalnych zbiórek niezależnych od walut i granic oraz jak dzięki ogólnie dostępnej księdze zapewnić przejrzystość działań organizacji charytatywnych.

#### Import i eksport

Mohammed jest importerem elektroniki z Dubaju. Chce wykorzystać bitcoiny do zakupu elektroniki ze Stanów Zjednoczonych i Chin oraz importowania towarów do Zjednoczonych Emiratów Arabskich, aby przyspieszyć proces płatności za importowane dobra. W tej historii zobaczysz, w jaki sposób bitcoiny mogą być używane do dokonywania dużych międzynarodowych płatności za fizyczne towary w handlu B2B.

#### Kopanie bitcoinów

Jing studiuje inżynierię komputerową w Szanghaju. Jing, wykorzystując umiejętności inżynieryjne, zbudował platformę do kopania bitcoinów, aby zapewniała mu dodatkowy dochód. W tej historii poznasz "przemysłowe" podstawy bitcoina — wyspecjalizowany sprzęt służący do zabezpieczania sieci bitcoina i generowania nowych pieniędzy.

Każda z tych historii jest oparta na rzeczywistych ludziach i branżach, które obecnie używają bitcoinów do tworzenia nowych rynków, nowych przemysłów i innowacyjnych rozwiązań globalnych problemów ekonomicznych.

# **Pierwsze kroki**

Bitcoin to protokół, który może być używany poprzez obsługującą go aplikację kliencką. Portfel bitcoina to najczęściej używany interfejs systemu bitcoina (podobnie jak przeglądarka to najczęściej stosowany interfejs dla protokołu HTTP). Istnieje wiele implementacji i rodzajów takich portfeli, podobnie jak jest wiele rodzajów przeglądarek (np. Chrome, Safari, Firefox i Internet Explorer). I podobnie jak każdy ma ulubione (Mozilla Firefox, super!) i nielubiane przeglądarki (Internet Explorer, fe!), tak portfele bitcoina różnią się ze względu na jakość, wydajność, bezpieczeństwo, prywatność i niezawodność. Istnieje też wzorcowa implementacja protokołu bitcoina obejmująca portfel. Jej nazwa to Satoshi Client lub Bitcoin Core, a implementacja ta jest oparta na pierwotnym rozwiązaniu napisanym przez Satoshiego Nakamotę.

### **Wybór portfela bitcoina**

Portfele to jedne z najaktywniej rozwijanych aplikacji w ekosystemie bitcoina. W tym obszarze panuje duża konkurencja i choć prawdopodobnie właśnie tworzony jest nowy portfel, niektóre tego typu narzędzia z zeszłego roku nie są już rozwijane. Wiele portfeli jest przeznaczonych dla konkretnych platform lub zastosowań. Niektóre są lepiej dostosowane do początkujących, natomiast inne udostępniają wiele funkcji dla zaawansowanych użytkowników. Wybór portfela to wysoce subiektywna kwestia, zależna od planowanego zastosowania i doświadczenia. Dlatego nie da się polecić konkretnej marki lub projektu portfela. Można jednak skategoryzować portfele według platform i funkcji oraz w przejrzysty sposób przedstawić ich różne typy. Co lepsze, przenoszenie pieniędzy między portfelami jest łatwe, tanie i szybkie, dlatego warto wypróbować kilka takich narzędzi w celu znalezienia tego, które spełnia Twoje potrzeby.

Portfele według platform można skategoryzować w następujący sposób:

#### Portfele desktopowe

Portfel desktopowy był pierwszym typem portfela opracowanym jako implementacja wzorcowa. Wielu użytkowników korzysta z takich portfeli z powodu funkcji, jakie oferuje, autonomii i kontroli. Używanie systemów operacyjnych ogólnego użytku, takich jak Windows i Mac OS, ma jednak wady związane z bezpieczeństwem, ponieważ systemy te są często niezabezpieczone i źle skonfigurowane.

#### Portfele mobilne

Portfele mobilne są najpopularniejszym typem tego rodzaju narzędzi. Działają w systemach operacyjnych smartfonów (np. Apple iOS lub Android) i często stanowią doskonały wybór dla nowych użytkowników. Wiele takich portfeli jest projektowanych pod kątem prostoty i łatwości użycia, jednak istnieją też bogate w funkcje portfele mobilne dla zaawansowanych użytkowników.

#### Portfele internetowe

Portfele internetowe są dostępne z poziomu przeglądarki i przechowują portfel użytkownika na niezależnym serwerze, co upodabnia je do systemów poczty elektronicznej. W niektórych usługach tego typu stosowany jest kod kliencki działający w przeglądarce użytkownika. Ten kod kontroluje klucze bitcoina należące do użytkownika. Jednak w większości takich portfeli działa kompromisowe rozwiązanie — narzędzie przejmuje kontrolę nad należącymi do użytkownika kluczami bitcoina w zamian za łatwość użytkowania portfela. Przechowywanie bitcoinów o dużej wartości w systemach niezależnych firm nie jest zalecane.

#### Portfele sprzętowe

Portfele sprzętowe to urządzenia obsługujące bezpieczny, niezależny portfel za pomocą wyspecjalizowanego sprzętu. Takie portfele działają z użyciem portu USB i przeglądarki desktopowej lub komunikacji NFC i urządzeń mobilnych. Dzięki obsłudze wszystkich operacji związanych z bitcoinami za pomocą wyspecjalizowanego sprzętu te portfele są uznawane za bardzo bezpieczne i nadają się do przechowywania bitcoinów o dużej wartości.

#### Portfele papierowe

Klucze kontrolujące bitcoiny można też wydrukować na potrzeby ich długoterminowego przechowywania. Są to tak zwane portfele papierowe, choć czasem używane są inne materiały (drewno, metal itd.). Portfele papierowe to prosty technologicznie, ale bardzo bezpieczny sposób długoterminowego przechowywania bitcoinów. Przechowywanie bitcoinów w trybie offline jest też czasem nazywane składowaniem "w chłodni".

Inny sposób kategoryzowania portfeli bitcoina opiera się na poziomie autonomii i sposobie interakcji z siecią bitcoina:

#### Kompletny klient

Kompletny klient charakteryzuje się przechowywaniem całej historii transakcji (wszystkich transakcji przeprowadzonych kiedykolwiek przez dowolnego użytkownika), zarządzaniem portfelami i możliwością bezpośredniego inicjowania transakcji w sieci bitcoina. Kompletny klient obsługuje wszystkie aspekty protokołu oraz może niezależnie przeprowadzać walidację całego łańcucha bloków i dowolnych transakcji. Taki klient zużywa dużo zasobów komputera (np. ponad 125 GB miejsca na dysku i 2 GB pamięci RAM), ale zapewnia całkowitą autonomię i niezależne weryfikowanie transakcji.

#### Prosty klient

Prosty klient, nazywany też klientem **SPV** (ang. Simple Payment Verification), łączy się z opisanymi wcześniej kompletnymi klientami, aby uzyskać informacje o transakcjach, jednak przechowuje portfel użytkownika lokalnie i niezależnie tworzy transakcje, sprawdza ich poprawność i przesyła je. Proste klienty bezpośrednio komunikują się z siecią bitcoina (nie korzystają z pośredników).

#### Klient z niezależnym interfejsem API

Taki klient komunikuje się z siecią bitcoina za pomocą systemu niezależnych interfejsów API, a nie bezpośrednio. Portfel może być wtedy przechowywany u użytkownika lub na niezależnych serwerach, przy czym wszystkie transakcje odbywają się z udziałem niezależnego pośrednika.

Uwzględniając oba sposoby kategoryzowania, wiele portfeli można przypisać do kilku grup. Najczęściej spotykane kategorie to pełny klient desktopowy, prosty portfel mobilny i portfel internetowy z niezależnym interfejsem. Granice między kategoriami często się zacierają, ponieważ wiele portfeli działa na różnych platformach i może komunikować się z siecią w rozmaity sposób.

Na potrzeby tej książki przedstawiam używanie różnych dostępnych do pobrania klientów bitcoina — od implementacji wzorcowej (Bitcoin Core) po portfele mobilne i internetowe. Niektóre przykłady wymagają użycia narzędzia Bitcoin Core, który oprócz tego, że jest kompletnym klientem, udostępnia interfejsy API do usług związanych z portfelem, siecią i transakcjami. Jeśli planujesz zapoznać się z interfejsami programowymi systemu bitcoina, będziesz potrzebował narzędzia Bitcoin Core lub jednego z innych klientów (zob. punkt "Inne klienty, biblioteki i pakiety narzędzi").

### **Szybkie wprowadzenie**

Alice, którą poznałeś w punkcie "Zastosowania bitcoina, jego użytkownicy i ich historie", nie ma wiedzy technicznej i dopiero niedawno dowiedziała się o bitcoinach od swojego przyjaciela Joego. Na przyjęciu Joe entuzjastycznie objaśnia działanie bitcoinów wszystkim osobom i demonstruje, jak posługiwać się tą walutą. Alice zaintrygowana pyta, jak może zacząć korzystać z bitcoinów. Joe wyjaśnia, że dla początkujących najlepszy jest portfel mobilny i poleca kilka swoich ulubionych narzędzi tego typu. Alice pobiera narzędzie Mycelium na Androida i instaluje je w telefonie.

Gdy Alice pierwszy raz uruchamia Mycelium, narzędzie to (podobnie jak wiele portfeli bitcoinów) automatycznie tworzy nowy portfel. Alice widzi ten portfel na ekranie, co przedstawia rysunek 1.1 (uwaga: nie przesyłaj bitcoinów pod ten przykładowy adres, ponieważ zostaną one na zawsze utracone).

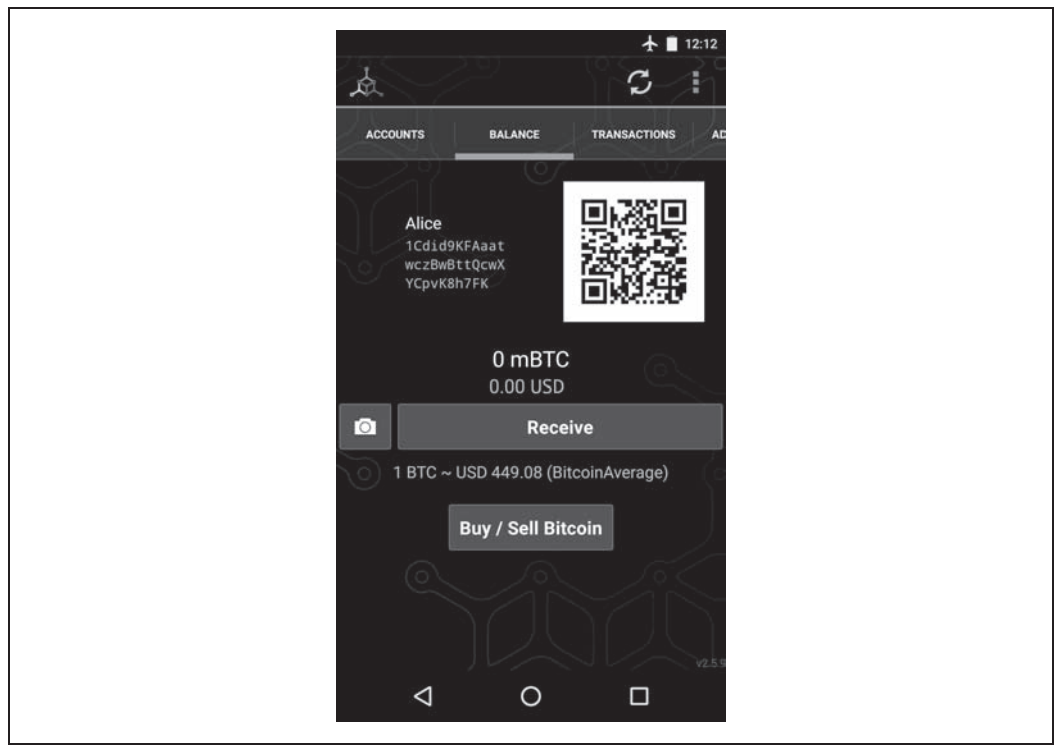

Rysunek 1.1. Portfel mobilny Mycelium

Najważniejszą informacją na tym ekranie jest adres bitcoin należący do Alice. Na ekranie ma on postać długiego łańcucha liter i cyfr: 1Cdid9KFAaatwczBwBttQcwXYCpvK8h7FK. Obok tego adresu znajduje się kod QR. Jest to odmiana kodu kreskowego zawierającego te same informacje w formacie możliwym do zeskanowania za pomocą aparatu smartfona. Kod QR to kwadrat ze wzorem z czarnych i białych kropek. Alice może skopiować adres bitcoin lub kod QR do schowka, dotykając kod QR lub przycisk Receive. W większości portfeli dotknięcie kodu QR powoduje też powiększenie go, dzięki czemu można go łatwiej zeskanować za pomocą aparatu smartfona.

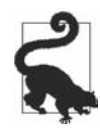

Adresy bitcoin rozpoczynają się od cyfry 1 lub 3. Podobnie jak adresy e-mail mogą być one udostępniane innym użytkownikom, którzy mogą za pomocą tych adresów przesyłać bitcoiny bezpośrednio do portfela odbiorcy. W kontekście bezpieczeństwa w adresach bitcoin nie ma żadnych poufnych danych. Adres ten możesz zamieścić w dowolnym miejscu, nie narażając konta na niebezpieczeństwo. W odróżnieniu od adresów e-mail możesz tworzyć nowe adresy bitcoin tak często, jak masz na to ochotę, a wszystkie te adresy spowodują przesyłanie środków do Twojego portfela. Wiele niedawno powstałych portfeli automatycznie tworzy nowy adres dla każdej transakcji, aby zmaksymalizować prywatność. Portfel to zbiór adresów i kluczy odblokowujących dostępne środki.

Alice może teraz zacząć otrzymywać środki. Jej portfel losowo generuje klucz prywatny (opisany szczegółowo w punkcie "Klucze prywatne") wraz z powiązanym adresem bitcoin. Na tym etapie adres bitcoin nie jest znany w sieci bitcoina ani zarejestrowany w systemie bitcoina. Ten adres to liczba powiązana z kluczem, za pomocą którego Alice kontroluje dostęp do środków. Adres jest generowany niezależnie przez portfel bez powiadamiania o tym innych usług ani rejestrowania się w nich. W większości portfeli nie istnieje związek między adresem bitcoin a zewnętrznie identyfikowalnymi informacjami na temat tożsamości użytkownika. Do momentu, w którym adres jest wskazywany jako odbiorca wartości w transakcji w księdze, jest on tylko jednym z wielu możliwych poprawnych adresów w świecie bitcoina. Dopiero po powiązaniu adresu z transakcją staje się on jednym ze znanych adresów w sieci.

Alice może teraz zacząć korzystać z nowego portfela.

### **Pozyskiwanie pierwszego bitcoina**

Pierwszym i często najtrudniejszym zadaniem dla nowych użytkowników jest pozyskanie bitcoinów. W odróżnieniu od innych walut obcych nie da się na razie kupić bitcoinów w banku lub kantorze.

Transakcje z użyciem bitcoinów są nieodwracalne. Większość transakcji w sieciach obsługujących płatności elektroniczne, np. przy użyciu kart kredytowych, kart debetowych, systemu PayPal i kont bankowych, jest odwracalna. To stanowi dla sprzedawcy bitcoinów wysokie ryzyko: kupujący może wycofać płatność elektroniczną po otrzymaniu bitcoinów, w ten sposób oszukując sprzedawcę. Aby ograniczyć to ryzyko, firmy pozwalające kupować bitcoiny przy użyciu tradycyjnych płatności elektronicznych zwykle sprawdzają tożsamość kupującego i jego wiarygodność kredytową, co może zająć kilka dni lub tygodni. Dla nowego użytkownika oznacza to, że nie może on od razu zakupić bitcoinów za pomocą karty kredytowej. Jednak odrobina cierpliwości i twórczego myślenia pozwalają rozwiązać ten problem.

Oto kilka metod na pozyskanie bitcoinów przez nowych użytkowników:

x Znajdź znajomego, który posiada bitcoiny, i zakup je bezpośrednio od niego. Wielu użytkowników bitcoinów zaczyna w ten sposób. Jest to najmniej skomplikowany sposób. Jednym ze sposobów na spotkanie właścicieli bitcoinów jest udział w lokalnych spotkaniach meetupowych ogłaszanych w serwisie Meetup.com<sup>2</sup>.

 <sup>2</sup> https://www.meetup.com/.

- Posłuż się katalogiem takim jak localbitcoins.com<sup>3</sup>, aby znaleźć sprzedawcę w swojej okolicy w celu osobistego zakupu bitcoinów za gotówkę.
- x Zarób bitcoiny, sprzedając za nie produkty lub usługi. Jeśli jesteś programistą, możesz sprzedać swoje umiejętności programistyczne. Jeżeli jesteś fryzjerem, możesz kogoś uczesać za bitcoiny.
- x Użyj bankomatu z bitcoinami w swoim mieście. Takie bankomaty to maszyny, które przyjmują gotówkę i przesyłają bitcoiny do portfela bitcoinów na smartfonie. Poszukaj takiej maszyny za pomocą mapy internetowej ze strony Coin ATM Radar<sup>4</sup>.
- x Posłuż się wymieniającym bitcoiny kantorem powiązanym z Twoim rachunkiem bankowym. Obecnie w wielu państwach dostępne są kantory, które umożliwiają sprzedającym i kupującym wymianę bitcoinów na lokalną walutę. W serwisach wyświetlających kursy wymiany (np. w serwisie BitcoinAverage<sup>5</sup>) często dostępne są listy kantorów dla poszczególnych walut.

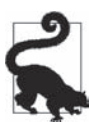

Jedną z zalet bitcoinów, w porównaniu z innymi systemami płatności, jest to, że odpowiednio używane zapewniają użytkownikom znacznie więcej prywatności. Pozyskiwanie, przechowywanie i wydawanie bitcoinów nie wymaga ujawniania poufnych informacji i danych osobowych osobom trzecim. Jednak tam, gdzie bitcoiny stykają się z tradycyjnymi systemami (np. w kantorach), często obowiązują regulacje krajowe i międzynarodowe. Aby wymienić bitcoiny na walutę krajową, często trzeba przedstawić dowód tożsamości i informacje z banku. Użytkownicy powinni wiedzieć, że po powiązaniu adresu bitcoin z danymi osobowymi wszystkie transakcje z użyciem tego adresu łatwo można zidentyfikować i prześledzić. Jest to jeden z powodów, dla których wielu użytkowników decyduje się utrzymywać specjalne konta do wymiany walut niepowiązane ze swoimi portfelami.

Alice zapoznała się z bitcoinami dzięki przyjacielowi, dlatego może w łatwy sposób pozyskać swoje pierwsze bitcoiny. Zobacz teraz, w jaki sposób Alice może kupić bitcoiny od swojego przyjaciela Joego i jak Joe może przesłać środki do portfela przyjaciółki.

# **Określanie aktualnej ceny bitcoinów**

Zanim Alice kupi bitcoiny od Joego, osoby te muszą uzgodnić kurs wymiany bitcoinów na dolary amerykańskie. Pojawia się wtedy pytanie często zadawane przez osoby dopiero zapoznające się z bitcoinami: "Kto ustala cenę bitcoinów?". Krótka odpowiedź jest taka, że robi to rynek.

Bitcoiny, podobnie jak większość innych walut, mają *płynny kurs wymiany*. To oznacza, że wartość bitcoina w stosunku do innych walut zmienia się zgodnie z popytem i podażą na różnych rynkach, na których handluje się tymi walutami. Na przykład "cena" bitcoinów w dolarach amerykańskich jest obliczana na każdym rynku na podstawie ostatniej transakcji. Dlatego cena błyskawicznie zmienia się kilka razy na minutę. Serwisy zajmujące się wyceną agregują ceny z kilku rynków i obliczają ważoną wolumenem średnią, reprezentującą na szerokim rynku kurs wymiany dla pary walutowej (np. BTC/USD).

 <sup>3</sup> https://localbitcoins.com/.

<sup>4</sup> https://coinatmradar.com/.

<sup>5</sup> https://bitcoinaverage.com/.

Istnieją setki aplikacji i witryn, które udostępniają aktualny kurs wymiany. Oto kilka najpopularniejszych serwisów tego typu:

#### Bitcoin Average<sup>6</sup>

W tej witrynie znajdziesz prostą ważoną wolumenem średnią dla poszczególnych walut.

#### CoinCap<sup>7</sup>

W tym serwisie podana jest kapitalizacja rynku i kursy wymiany dla setek kryptowalut, w tym dla bitcoinów.

#### Chicago Mercantile Exchange Bitcoin Reference Rate<sup>8</sup>

Tu znajdziesz kurs referencyjny, który może być stosowany przez instytucje i w kontraktach. Jest on podawany przez CME w ramach danych dla inwestorów.

Oprócz tego, że dostępne są różne witryny i aplikacje podające kurs, większość portfeli automatycznie przelicza bitcoiny na inne waluty. Joe używa swojego portfela, aby automatycznie ustalić cenę przed przesłaniem bitcoinów do Alice.

### **Przesyłanie i otrzymywanie bitcoinów**

Alice zdecydowała się kupić bitcoiny za 10 dolarów, aby nie ryzykować zbyt dużo pieniędzy na poznanie nowej technologii. Płaci Joemu 10 dolarów w gotówce, otwiera portfel Mycelium i wybiera opcję Receive. W efekcie wyświetla się kod QR z pierwszym należącym do Alice adresem bitcoin.

Joe w swoim smartfonie wybiera opcję Send, po czym pojawił się ekran z dwoma polami:

- miejscem na docelowy adres bitcoin,
- miejscem na kwotę w bitcoinach (BTC) lub lokalnej walucie (USD).

W polu przeznaczonym na adres bitcoin znajduje się mała ikona wyglądająca jak kod QR. Umożliwia to Joemu zeskanowanie kodu kreskowego za pomocą aparatu smartfona, dzięki czemu nie trzeba wpisywać adresu bitcoin Alice (który jest dość długi i skomplikowany). Joe klika ikonę kodu QR i włącza aparat, po czym skanuje kod QR ze smartfona Alice.

W smartfonie Joego w polu odbiorcy pojawia się adres bitcoin Alice. Joe wprowadza kwotę 10 dolarów, a portfel przelicza ją, pobierając najnowszy kurs wymiany z serwisu internetowego. W tym czasie kurs wymiany wynosi 100 dolarów za bitcoin, tak więc 10 dolarów jest warte 0,10 bitcoina (BTC) lub 100 milibitcoinów (mBTC), co widać na zrzucie ilustrującym portfel Joego (zob. rysunek 1.2).

 <sup>6</sup> https://bitcoinaverage.com/.

<sup>7</sup> http://coincap.io/.

<sup>8</sup> http://www.cmegroup.com/trading/cf-bitcoin-reference-rate.html.

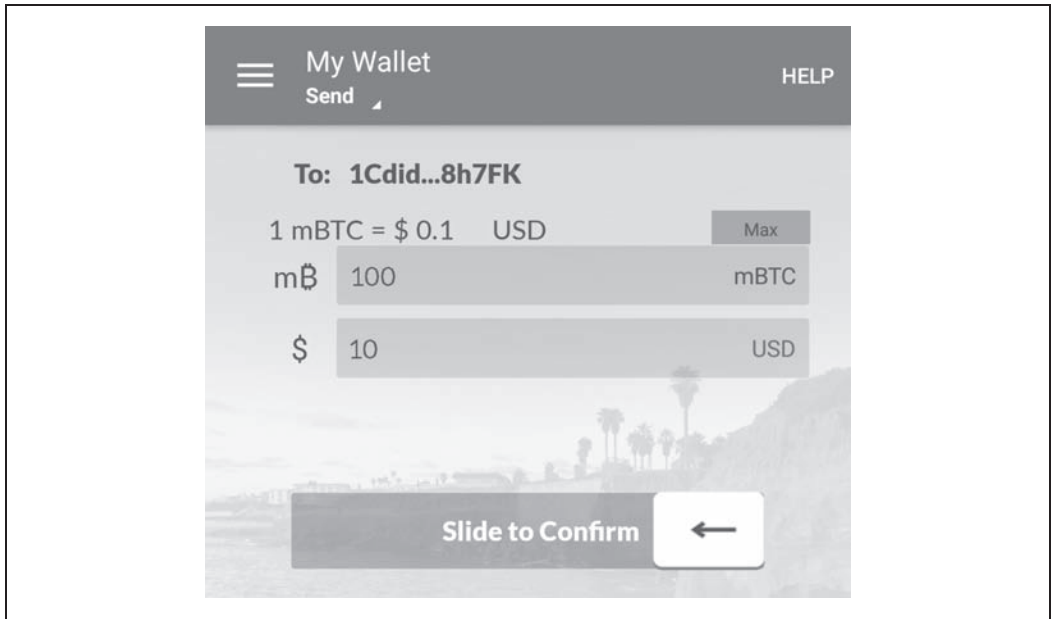

Rysunek 1.2. Ekran wysyłania środków w portfelu mobilnym Airbitz

Joe dokładnie upewnia się, że wprowadził poprawną kwotę, ponieważ za chwilę prześle środki, a pomyłki są nieodwracalne. Po dokładnym sprawdzeniu adresu i kwoty wciska przycisk Send, aby zrealizować transakcję. Portfel mobilny Joego generuje transakcję, w której 0,10 BTC jest przesyłane na adres podany przez Alice. Środki te pochodzą z portfela Joego, a transakcja jest podpisana kluczami prywatnymi tej osoby. W ten sposób do sieci bitcoina trafiają informacje, że Joe autoryzował transfer wartości na nowy adres Alice. Gdy transakcja jest przesyłana protokołem P2P, szybko rozprzestrzenia się po sieci bitcoina. W mniej niż sekundę większość mających wiele połączeń węzłów sieci otrzymuje informacje o transakcji i po raz pierwszy otrzymuje adres Alice.

W tym czasie portfel Alice cały czas śledzi transakcje publikowane w sieci bitcoina, oczekując na te, które pasują do adresów z jej portfeli. Kilka sekund po tym, jak transakcja została wysłana z portfela Joego, portfel Alice informuje o otrzymaniu 0,10 BTC.

#### **Potwierdzenia**

Początkowo portfel Alice wyświetla transakcję od Joego jako niezatwierdzoną. To oznacza, że transakcja została rozesłana po sieci, ale nie została jeszcze zarejestrowana w księdze transakcji (nazywanej łańcuchem bloków). Aby transakcja została zatwierdzona, musi zostać umieszczona w bloku i dodana do łańcucha bloków, co odbywa się średnio co 10 minut. W terminologii z tradycyjnego świata finansów jest to proces rozliczania. Więcej informacji na temat rozsyłania, walidacji i rozliczania (zatwierdzania) transakcji w bitcoinach znajdziesz w rozdziale 10.

Alice jest teraz dumną posiadaczką 0,10 BTC, które może wydać. W następnym rozdziale przyjrzysz się jej pierwszemu zakupowi z użyciem bitcoinów oraz znajdziesz szczegółowe omówienie technologii związanych z transakcjami i ich rozsyłaniem.

# **Skorowidz**

#### **A**

adres, 21 bitcoin, 90, 162 P2SH, 21, 105, 169 vanity, 106 adresy wielopodpisowe, 105 algorytm ECD, 160 podpisywania, 340 Proof-of-Work, 236 API, 70 architektura sieci P2P, 185 asymetryczne odwoływalne zobowiązania, 295 ataki związane z konsensusem, 260

#### **B**

badanie bloków, 73 Base58, 91 Base58Check, 91 bezpieczeństwo, 273 adresów vanity, 110 dobre praktyki, 276 reguły, 273 rozwoju systemów, 274 biblioteka, 77 Bitcore, 343 pycoin, 347 BIND, 192 BIP, Bitcoin Improvement Proposal, 21, 325 BIP-32, 117 BIP-34, 269 BIP-39, 118, 121, 125

BIP-44, 117 BIP-9, 270 bitcoin, 21, 31 Bitcoin Core API, 70 dekodowanie transakcji, 72 implementacja, 60 konfiguracja, 62 konfigurowanie węzła, 66 pliki wykonywalne, 64 sprawdzanie transakcji, 72 stan klienta, 71 uruchamianie węzła, 65 wybór wersji, 61 Bitcoin Explorer, 355 Bitcore, 343 blok, 21, 207 identyfikatory, 209 łańcuch, 279 łączenie, 211, 246 nagłówek, 209 początkowy, 21, 210 rozgałęzienia łańcucha, 247 sprawdzanie poprawności, 245 struktura, 208 testowe łańcuchy, 218 tworzenie nagłówka, 235 udane wykopanie, 244 wykopywanie, 236 blokady CLTV, 174 oparte na czasie, 22, 172, 175, 177 z użyciem skrótu, 22 błąd w wykonywaniu operacji, 166

#### **C**

cegiełki, 279 cel, 22, 242 określający poziom trudności, 22 celowanie w opłaty, 179 cena, 40 coinbase, 22 colored coins, 22, 282 counterparty, 287

#### **D**

dane coinbase, 233 dekodowanie transakcji, 72 dobre praktyki zabezpieczenia dla użytkowników, 276 związane z portfelami, 119 dodatkowa wartość nonce, 22 dokumenty BIP, 325 dowód pracy, 22 drzewo skrótów, 23, 212, 218 dywersyfikacja ryzyka, 277 dzielenie wartości, 313

#### **E**

ECDSA, 23, 155, 160 ekonomia, 224 EVM, Ethereum Virtual Machine, 287

#### **F**

filtry Blooma, 198 fizyczne przechowywanie bitcoinów, 276 format Base58Check, 96, 97 WIF, 23 formaty kluczy prywatnych, 95 kluczy publicznych, 97 formy transakcji, 48 FPGA, 254 funkcje pakietu Bitcore, 343

#### **G**

generowanie adresów vanity, 107 klucza publicznego, 88

kodów mnemonicznych, 121 prywatnych kluczy podrzędnych, 128 publicznych kluczy podrzędnych, 130 zabezpieczone kluczy podrzędnych, 132 górnik, 23, 265

#### **H**

hasło opcjonalne, 125 HD, Hierarchical Deterministic, 26 historia, 33 HTLC, Hash Time Lock Contract, 23, 298

#### **I**

identyfikatory bloku, 209 transakcji, 339 implementacja Bitcoin Core, 60 wzorcowa, 59 indeks bazy danych, 68 interfejs API, 70, 74

#### **J**

język Script, 149

#### **K**

kanały niewymagające zaufania, 292 płatności, 23, 287, 290 płatności z trasowaniem, 299 stanowe, 287, 288 Key Utility, 347 klauzule warunkowe, 179 klienty, 77 klucz, 81 formaty, 95 generowanie, 88 obsługa w Pythonie, 101 podrzędny, 128 prywatny, 23, 83 publiczny, 82, 85 rozszerzony, 129 skompresowany, 97 kod operacji, 23 QR, 45

**360** \_ **Skorowidz**

kodowanie Base58, 91 kody mnemoniczne, 118 kompletność w sensie Turinga, 23 konfigurowanie Bitcoin Core, 62 węzła, 66 konsensus, 24, 223, 260 ataki, 260 rozwój oprogramowania, 272 zmienianie reguł, 263 kontrakty HTLC, 298 kopalnie, 256 P2P, 259 zarządzane, 258 kopanie, 223, 254 bitcoinów, 53 bloków transakcji, 54 w ramach kopalni, 24 korzeń drzewa skrótów, 24 kryptografia, 82, 87 krytyka miękkich rozgałęzień, 268 krzywa eliptyczna, 86 KYC, Know Your Customer, 24

#### **L**

LevelDB, 24 LIFO, Last-In-First-Out, 151 Lightning Network, 24, 299 przesył, 303 trasowanie, 303

#### **Ł**

łańcuch bloków, 24, 207, 218, 279 transakcji, 46 łączenie bloków, 211, 246 transakcji w bloki, 229 wartości, 313

#### **M**

mechanizm Median-Time-Past, 178 Segregated Witness, 331 miękkie rozgałęzienie, 24, 333 mnemoniczne słowa kodowe, 121

#### **N**

nagłówek bloku, 209 nagroda, 24 w transakcji, 231 narzędzie Bitcoin Explorer, 355 Key Utility, 347 Transaction Utility, 353 nieaktualny blok, 24 niekompletność w sensie Turinga, 150

#### **O**

obliczanie skrótów, 254 obliczenia, 314 rozproszone, 34 obsługa adresów, 101 kluczy, 101 portfeli, 115 technologii Segregated Witness, 220 odzyskiwanie pamięci, 311 określanie aktualnej ceny, 40 OP\_RETURN, 25 opcja txindex, 68 operacja CHECKMULTISIG, 166 CSV, 177 VERIFY, 180 operatory, 319 opłaty, 25 transakcyjne, 145, 231 osiąganie konsensusu, 226, 263 osierocone transakcje, 25 otrzymywanie bitcoinów, 41

#### **P**

P2P, peer-to-peer, 185 sieć rozszerzona, 187 szyfrowanie, 204 uwierzytelnianie, 204 węzły, 186 P2PKH, Pay to PubKey Hash, 25, 154 P2SH, Pay to Script Hash, 25, 167, 337 P2WPKH, Pay to Witness Public Key Hash, 25, 334–337 P2WSH, Pay to Witness Script Hash, 25, 335–338 pakiet Bitcore, 343 pakiety narzędzi, 77 podaż pieniądza, 224 podpisy cyfrowe, 155 podwójne wydatkowanie, 25 podział górników na grupy, 265 pole z czasem blokady, 25 polecenia Bitcoin Explorer, 355 połączenia szyfrowane, 204 portfele, 26, 115 deterministyczne, 117 dobre praktyki, 119 HD, 262, 117, 126 niedeterministyczne, 116 papierowe, 26, 111 sprzętowe, 26, 277 stosowane technologie, 121 struktura drzewiasta, 135 używanie, 119 potwierdzenia, 26, 42 POW, Proof-of-Work, 54 pozyskiwanie bitcoinów, 39 problem bizantyjskich generałów, 26 obliczeń rozproszonych, 34 Proof-of-Stake, 26 protokół HD, 26 Open Assets, 26 Segregated Witness, 27 prywatność, 203, 313 przechowywanie w trybie offline, 27 przepływ sterowania, 181 przesyłanie bitcoinów, 41 pula transakcji, 27, 205 Python obsługa kluczy i adresów, 101

#### **R**

Regtest, 221 reguły bezpieczeństwa, 273 utrzymywania konsensusu, 27 reprezentacja celu, 242 RIPEMD-160, 27 role węzłów, 186 rozgałęzienie, 27 kontrowersyjne, 266 łańcucha bloków, 247–253

miękkie, 267 twarde, 263 sygnalizowanie, 269 rozwiązania oparte na cegiełkach, 282 równoważenie ryzyka, 277 RPC, Remote Procedure Call, 75 ryzyko dywersyfikacja, 277 równoważenie, 277

#### **S**

Satoshi, 27 Satoshi Nakamoto, 27 Script, 149 segnet, 220 Segregated Witness, 220, 331 segwit, 336 serializowanie podpisów, 157 transakcji, 144 serwer znaczników czasu, 309 SHA, Secure Hash Algorithm, 28, 90 sieć, 28, 310 Bitcoin Relay Network, 190 Lightning Network, 300 P2P, 185, 307 testnet, 219 Tor, 204 SIGHASH, 158 skompresowane klucze prywatne, 99 klucze publiczne, 97 skrót, 28, 254 skrypt, 28 P2PKH, 154 P2SH, 338 P2WPKH, 25, 334–337 P2WSH, 335–338 scriptPubKey, 28 scriptSig, 28 skrypty transakcji, 149 wielopodpisowe, 165 wypłaty, 170 z przepływem sterowania, 179 sprawdzanie poprawności, 170 poprawności nowego bloku, 245

poprawności podpisu, 158 poprawności transakcji, 227 transakcji, 72 SPV, Simplified Payment Verification, 28, 186, 195, 312 stałe, 319 stan konta, 162 stos wykonawczy skryptu, 151 stosowanie segwita, 340 struktura bloku, 208 transakcji coinbase, 232 sygnalizowanie miękkich rozgałęzień, 269 symbole, 319 system bitcoina, 44 szyfrowane klucze prywatne, 104

#### **Ś**

ścieżki w portfelach HD, 134 środowisko programistyczne, 60

#### **T**

testnet, 219 testy regresyjne, 221 Tor, The Onion Routing, 204 Transaction Utility, 353 transakcja, 28, 46, 137, 308 coinbase, 28, 230–232 OP\_RETURN, 28 transakcje API, 74 dekodowanie, 72 dodawane do księgi, 52 dodawanie opłat, 148 generowanie wyjść, 51 identyfikatory, 339 łańcuchy, 46 łączenie w bloki, 229 nagrody, 231 niezależne sprawdzanie poprawności, 227 operacje wykonywane na zapleczu, 137 opłaty, 145, 231 P2SH, 167 serializowanie, 144 skrypty, 149 spoza łańcucha, 29

sprawdzanie, 72 tworzenie, 49 typowe formy, 48 wejścia, 46, 139 wybór wejść, 50 wydawanie reszty, 48 wydawanie środków, 56 wyjścia, 46, 139 z użyciem colored coins, 284 zaawansowane, 165 transfer, 204 trasowanie, 299 trudność, 29 twarde rozgałęzienie, 29 tworzenie kanałów niewymagających zaufania, 292 nagłówka bloku, 235 podpisu cyfrowego, 157 portfela HD, 126 skryptów, 150 transakcji, 49 wyjść P2WPKH, 335 typy skrótów podpisów, 158 węzłów, 186

#### **U**

uruchamianie węzła, 65 UTXO, Unspent Transaction Output, 29 uwierzytelniane, 204 używanie portfela, 119 rozszerzonego klucza publicznego, 132

#### **W**

waluta cyfrowa, 32 deflacyjna, 226 wartość nonce, 29, 256 wejścia transakcji, 139 weryfikacja bezstanowa, 150 węzły, 186 kompletne, 194 służące do kopania, 228 SPV, 195, 202, 203, 218 wielopodpis, 29, 278

wybór łańcuchów, 246 portfela, 36 wersji implementacji, 61 wydawanie reszty, 48 środków, 56 wyjścia, 29 P2WPKH, 335 rejestrujące dane, 171 transakcji, 139 wykopywanie bloku, 236 wykrywanie sieci, 190

zdecentralizowane osiąganie konsensusu, 226 ziarna, 118, 123 portfela HD, 29 zmiana celu, 242 określającego poziom trudności, 29 zobowiązania odwoływalne, 295

#### **Ź**

źródło zaufania, 275

#### **Ż**

żądanie płatności, 45

#### **Z**

zachowanie dostępu, 278 zalety stosowania P2SH, 170 zastosowania, 34

# PROGRAM PARTNERSKI GRUPY WYDAWNICZEJ HELION

**1. ZAREJESTRUJ SIĘ** 2. PREZENTUJ KSIĄŻKI **3. ZBIERAJ PROWIZJE** 

Zmień swoją stronę WWW w działający bankomat!

Dowiedz się więcej i dołącz już dzisiaj! http://program-partnerski.helion.pl

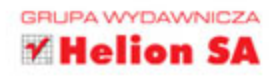

# **O'REILLY®**

# Bitcoin — rewolucja technologiczna wkracza w świat finansów!

Być może słowo "bitcoin" kojarzy Ci się z niezwykle skomplikowanym i niebezpiecznym półświatkiem cyberprzestepców. Możliwe, że widzisz w rozwoju tej kryptowaluty szanse ucieczki przed pazernościa bankierów. A może po prostu chcesz dokładniej wiedzieć, czym jest ta technologia, jakie może mieć wkrótce znaczenie dla nowoczesnych firm i jak ja wykorzystać we własnych aplikacjach. Warto! Zdecentralizowana waluta bitcoin, choć wciąż jest na wczesnym etapie rozwoju, już zapoczątkowała wart wiele miliardów dolarów globalny rynek otwarty dla każdego, kto posiada wiedzę, pasję i jest gotów do działania.

Niniejsza książka jest przeznaczona dla każdego, kto chce zrozumieć zasady funkcjonowania bitcoina i kryptowalut. Skorzystają z niej zwłaszcza programiści, którzy będą mogli nauczyć się pisania oprogramowania związanego z bitcoinem. Znalazło się tu objaśnienie technicznych podstaw bitcoina i kryptowalut, podano informacie na temat zdecentralizowanej sieci bitcoina, architektury P2P, cyklu życia transakcji i zasad bezpieczeństwa, a także omówienie nowych technologii. Sporo miejsca poświęcono zastosowaniom łańcucha bloków. Dzięki ciekawie i zrozumiale przedstawionym informacjom zawartym w książce zyskasz aktualna wiedzę, która pozwoli Ci wkroczyć na ścieżkę bitcoina!

W tej książce między innymi:

- zasady funkcjonowania bitcoina i łańcucha bloków
- sposób działania kryptowalut z punktu widzenia architektury systemu
- implementacja wzorcowa Bitcoin Core
- technologie obsługi portfeli i sieci bitcoina

#### Andreas M. Antonopoulos

- jest niekwestionowanym autorytetem w świecie bitcoina i kryptowalut. Równocześnie jest cenionym specjalistą w zakresie technologii sieci, bezpieczeństwa, centrów danych i przetwarzania w chmurze. Doradza kierownictwu wielu firm z listy Fortune 500. Został również uznany za osobe o dużych zdolnościach dydaktycznych: wygłasza prelekcje, jest cenionym nauczycielem akademickim, chetnie zabiera głos na konferencjach poświęconych nowoczesnym technologiom, przede wszystkim bezpieczeństwu.

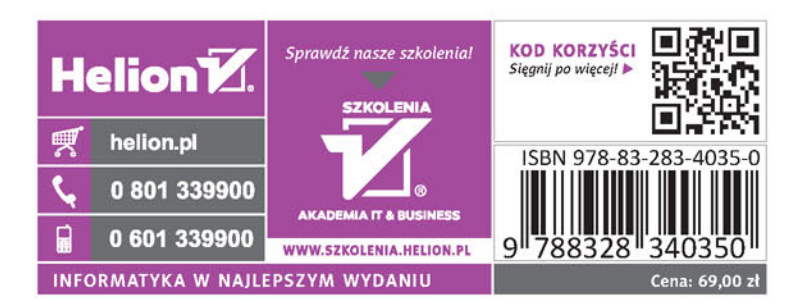